Errata for "Classical Fortran" second edition

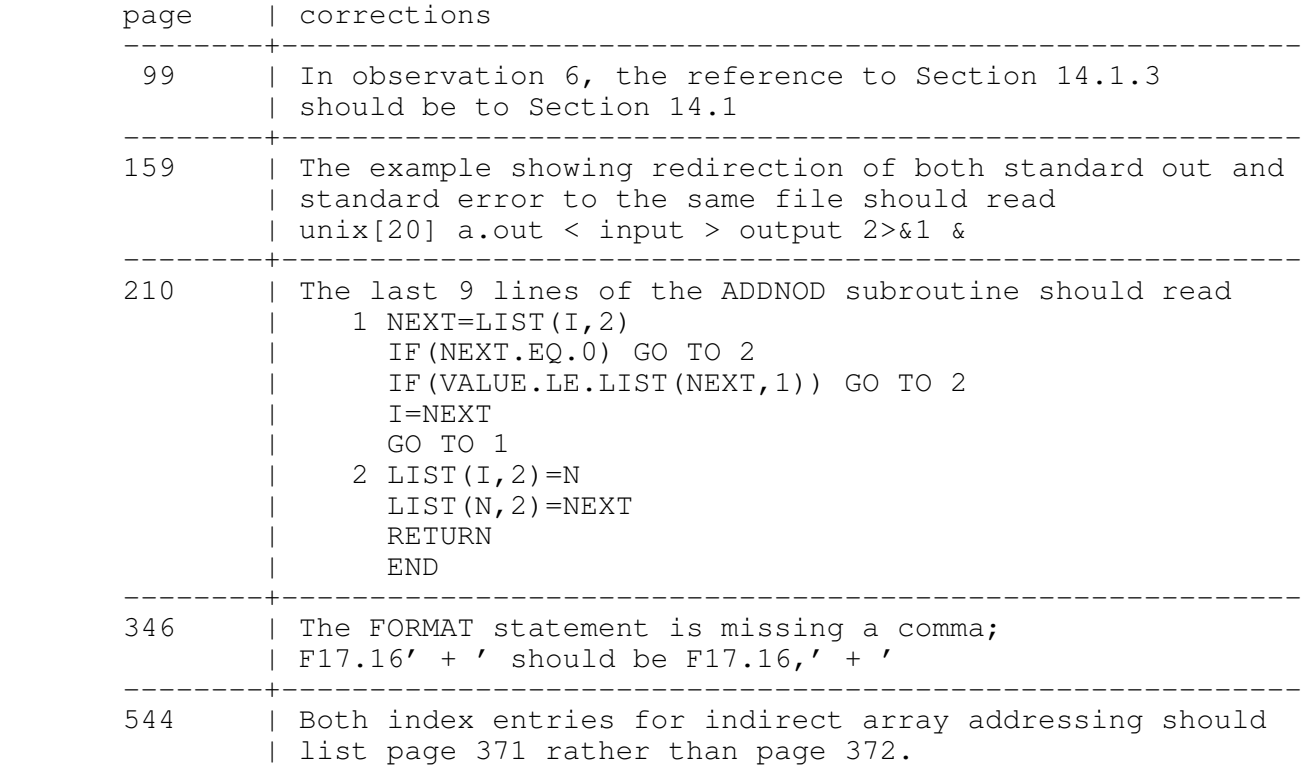